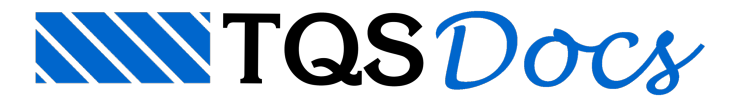

## Tamanho de texto

## Dúvida enviada à Comunidade-TQS

Há como fazer a edição dos tamanhos de texto de uma planta já criada (alguma edição global, onde posso mudar o tamanho da fonte e todos os textos daquele tamanho são editados)?

## **Resposta**

Utilize o comando Modificar - Alterar - Multiplicar alturas de texto:

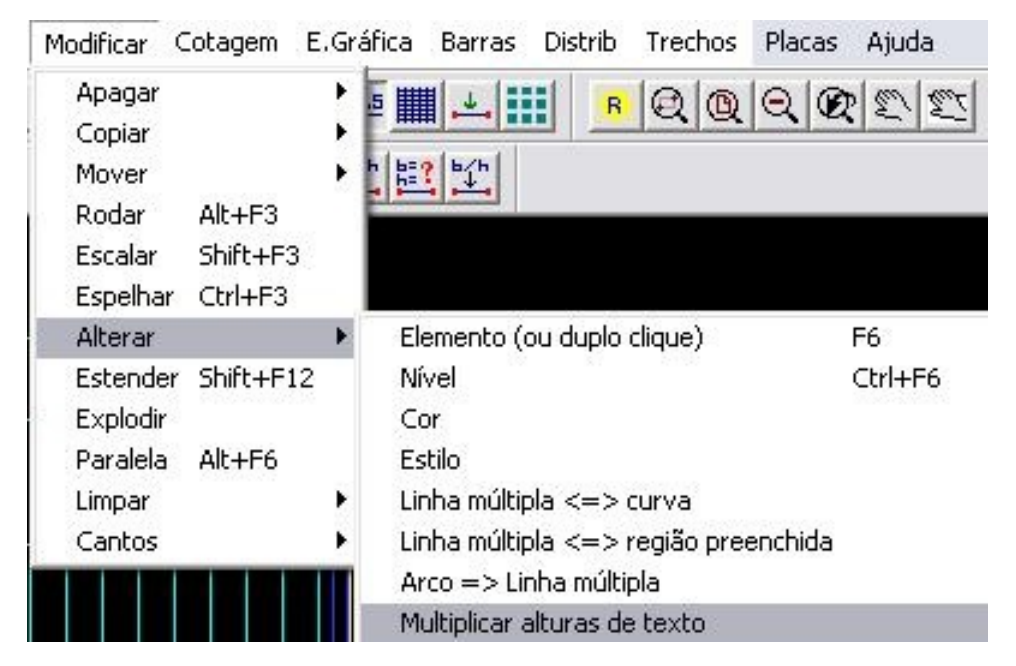

Obs.:Este comando não modifica o tamanho dos textos dos elementos desenhados com ferro inteligente.

Atenciosamente,

Guilherme Covas

TQS - São Paulo - SP